**AutoCAD Crack Download [Mac/Win] [Updated-2022]**

## [Download](http://godsearchs.com/nacku/ZG93bmxvYWR8UTkxTm1WemNueDhNVFkxT0RJeE9ETTBOSHg4TWpVNU1IeDhLRTBwSUZkdmNtUndjbVZ6Y3lCYldFMU1VbEJESUZZeUlGQkVSbDA.QXV0b0NBRAQXV/slar?monosodium=abdominiplasty)

Despite being released in 1982, a large proportion of AutoCAD users still rely on external functions such as plugins for presentation, animation, and rendering. This article will show you how to make your own plugin in AutoCAD. Building a Plugin First off, we need to know how to build a plugin from scratch. Building a plugin is not very different from programming any other application: you have a project file which contains the name of the project, the path to the directory where the project is stored, the name of the application you want to integrate with, the project file location in the AutoCAD installation directory, and the list of functions you want to add. This list of functions can be created as a sequence of actions, or in an assembly script. The most common and widely used method is to use the action method. Actions are a group of commands that do a specific task. You can combine several actions into a single action. Actions in a plugin project file can be categorized into 3 types: Input actions Output actions User actions Input actions provide us with input to the project file. If an input action is used, the plugin will display the prompt requesting input from the user when they execute the plugin. Output actions provide output to the project file. You can use output actions to control the output from an application. For example, if you wanted to animate the drawing, you would need to add output actions to control the animation and rendering settings in the project file. User actions are used to execute other user actions. By executing user actions, you can tell AutoCAD to perform another action. By executing an action that calls another user action, the user actions are performed sequentially. Note: This article will focus on input and output actions, because these are the types of actions we will use in this article. To create a new project file, open the AutoCAD application. Navigate to the Applications\Program Files\AutoCAD\etc\Exten\Plugins\ directory. This is the location where all the plugins are stored. Once you're in the Plugins\ directory, you can create a new project file by rightclicking in the Windows Explorer and selecting New\Project File. This will open up a new dialog box. The project file name should be user actions plugin autoCAD2.pac (Note: the plugin name should

**AutoCAD Crack Activation Key Download [Win/Mac] [Updated-2022]**

## **AutoCAD Crack + Incl Product Key**

Features Some of AutoCAD's capabilities include 2D and 3D plotting, data display, input/output and utilities, and drafting. 2D and 3D plotting The introduction of AutoCAD 2009 introduced 2D and 3D plotting to AutoCAD. The 2D plotting is part of the AutoCAD package, however, as of AutoCAD 2016, the 3D plotting is a separate application. 2D plotting uses a 2D palette, whereas 3D plotting uses a 3D palette. In AutoCAD 2008 and earlier, both 2D and 3D plotting were only available on the Viewport. With AutoCAD 2009, users can now plot to various data sources in 2D and 3D as well as export plots to various file formats. Users can plot using 2D and 3D palettes or by using the keyboard. When plotting to CAD data, the user can also export the plots in CAD file formats such as DXF and DWG. If the user imports to a 2D plot or 2D coordinates, they are mapped to 3D coordinates and vice versa. When

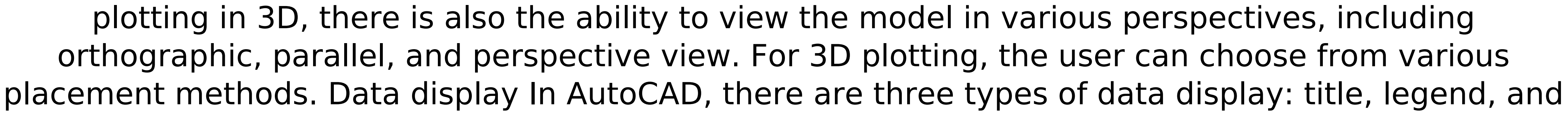

 $1/5$ 

annotation. The title is used to annotate the image, and a legend is used to define symbols, colors, etc. While annotation is used to annotate specific areas on a picture, the title and the legend are present on the whole picture. Type Title: When adding a title, the user can define the position of the title using the properties. It is possible to add a title on the picture, either in one piece or separately for each layer, and for each layer, it is possible to remove the title for any shape. The title can either be fixed or floating. Legend: The legend can contain a maximum of 255 characters for a plain text. With graphical fonts, it is possible to have more than 255 characters. The text of the legend can be formatted, while using the color and size of the font of the legend to set the color of the text. Annotation: This type of data display can be used to add items to the picture. These items are visible at a specific position ca3bfb1094

**AutoCAD** 

Open Autocad from the Program list. Select File -> Import. Click Open, then navigate to and select the folder with the JGL Export File (I.e. c:\d2jgl\model). Click Open. Under Tools -> Options, on the Import dialog, click the Export button. In the Import dialog, under File format, click the Export As... button. Under Import source, select Import from: If importing from Model, select Import from: If importing from Assembly, select Import from: If importing from Technical Drawing, select Import from: If importing from STL, select Import from: If importing from CAD Text, select Import from: If importing from other format, select Import from: Click OK. Select File -> Export. Under File type, choose where to save the resulting file. In the Save dialog, navigate to a location to store the file and select the file format. Click Save. So I used the keygen, opened a.dwg file, and in CAD imported it. The resulting file was called:.dwg If your export file is named "Export.jgl" then you will need to use the keygen to generate a.cad file. I guess you will also need the BAM plugins (The ones for exporting "export".cad files) and the BAM-GUI plugins (The ones for importing.cad files) The need for a combined immunization and oral polio vaccine. Live attenuated oral polio vaccine (OPV) causes vaccine associated paralytic poliomyelitis in approximately 20-40 cases per 1 million recipients. In contrast to inactivated polio vaccine (IPV), attenuated polioviruses contain RNA, which may lead to RNA replication and spread of vaccine related neurovirulence. Until now there has been no effective therapy of vaccine-associated polio. Furthermore, the eradication of poliovirus by IPV vaccination requires the withdrawal of live-attenuated OPV and an accelerated switch to IPV. In order to achieve the highest possible incidence of vaccine-associated polio with IPV and to protect against the spread of vaccine associated neurovirulence by OPV, we propose to combine IPV and OPV into a single vaccine, a combined IPV-OPV vaccine (CIPV). Only by using a CIPV can we efficiently eradicate poliovirus with

**What's New In?**

Drafting with Multimedia Draft shapes and objects with built-in tools like vector curve and spline. Edit and animate with vector tools, including multidimensional constraints, and import and export project files with Multimedia. Help and Training for AutoCAD Create more accurate schematics and assembly instructions with an improved Structural Drawing Export and Update wizard. Additional training videos for getting the most out of AutoCAD: Accessories and Tools Draw and edit with your finger, regardless of shape and thickness. Create seamless paths and create editable vector graphics with new Pen and Brush tools. Update Now for AutoCAD 2021 AutoCAD 2021 is now available for purchase. There are a few enhancements available for AutoCAD 2021, primarily around the new Graphic Environment functionality. Check out this video to get a feel for the improvements and to see some sample project files. (video: 1:43 min.) Watch this video to learn about what's new in AutoCAD 2023. What's new in AutoCAD 2020 Organize, edit, and view documents on devices, including Macs, with the new Graphics Environment. Take advantage of the new, responsive document layout, and draw with your finger and stylus. Design and animate with the new AutoLISP feature. Drawing and editing Create and edit drawings with your finger. Use a virtual pen or other shape tools to quickly draw circles, squares, and polygons. Draw any type of path, including curves and splines, using the new Path editor. Edit those paths directly with the new Graphics Pen and Brush tools. Drawing and editing Create and edit drawings with your finger. Use a virtual pen or other shape tools to quickly draw circles, squares, and

## polygons. Draw any type of path, including curves and splines, using the new Path editor. Edit those paths directly with the new Graphics Pen and Brush tools. Improvements to user experience Open and save drawings in new formats, including SVG and PDF, and in the native PDF format. Get new,

interactive help and training videos for AutoCAD that are easy to view on your screen, no matter how small it is. New options make it easier to browse, view, and print a drawing. Improved support for applications and add-on packages. Supports more than 125 drawing applications and add-on

 $4/5$ 

**System Requirements:**

Amazon Fire TV Stick 4K (2017) with a compatible HDMI connection (2017) with a compatible HDMI connection Amazon Fire TV Stick with Alexa (2nd Generation) with a compatible HDMI connection (2nd Generation) with a compatible HDMI connection Amazon Fire TV Stick with Alexa (1st Generation) with a compatible HDMI connection (1st Generation) with a compatible HDMI connection Amazon Fire TV (2018) with a compatible HDMI connection (2018) with a compatible HDMI connection Raspberry Pi 3 Model B+ with a compatible HDMI connection Connect your Fire TV

<http://www.antiquavox.it/wp-content/uploads/2022/07/geomarc.pdf> <https://www.the-fox.it/2022/07/23/autocad-2022-24-1-activation-download-latest-2022/> <https://portalnix.com/autocad-2020-23-1-free-updated-2022/> <https://togetherwearegrand.com/autocad-crack-activator/> <http://prabhatevents.com/autocad-crack-registration-code-pc-windows-2022-latest/> <https://localsaskatchewan.com/wp-content/uploads/2022/07/ellbick.pdf> <https://cecj.be/autocad-24-1-crack-mac-win/> <https://hksdigitalhosting.com/wp-content/uploads/2022/07/demgoo.pdf> <https://cb4.travel/wp-content/uploads/2022/07/AutoCAD-30.pdf> <https://nisharma.com/autocad-24-0-crack-serial-number-full-torrent-2/> [http://www.kiochi.com/%product\\_category%/autocad-crack-free-april-2022](http://www.kiochi.com/%product_category%/autocad-crack-free-april-2022) <https://fmartbd.com/autocad-crack-license-key/> <https://www.dllil.com/wp-content/uploads/2022/07/elilill.pdf> <https://engagementlandschaft.de/wp-content/uploads/2022/07/AutoCAD-21.pdf> <https://alloccasionsdecor.com/blog/autocad-crack-3264bit-updated/> <https://ilumatica.com/autocad-23-1-crack-for-windows/> <https://coolbreezebeverages.com/autocad-2021-24-0-crack-mac-win/> <https://roundabout-uk.com/autocad-24-0-crack-activation-2022-latest/> <https://www.plori-sifnos.gr/wp-content/uploads/2022/07/AutoCAD-31.pdf> <https://studiolegalefiorucci.it/2022/07/23/autocad-activation-code-with-keygen-latest/>